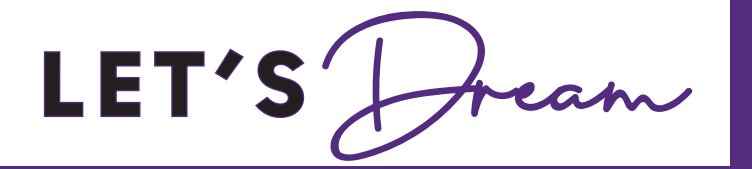

# Fall 2024 **September 3 - January 25 FREE CLASSES**

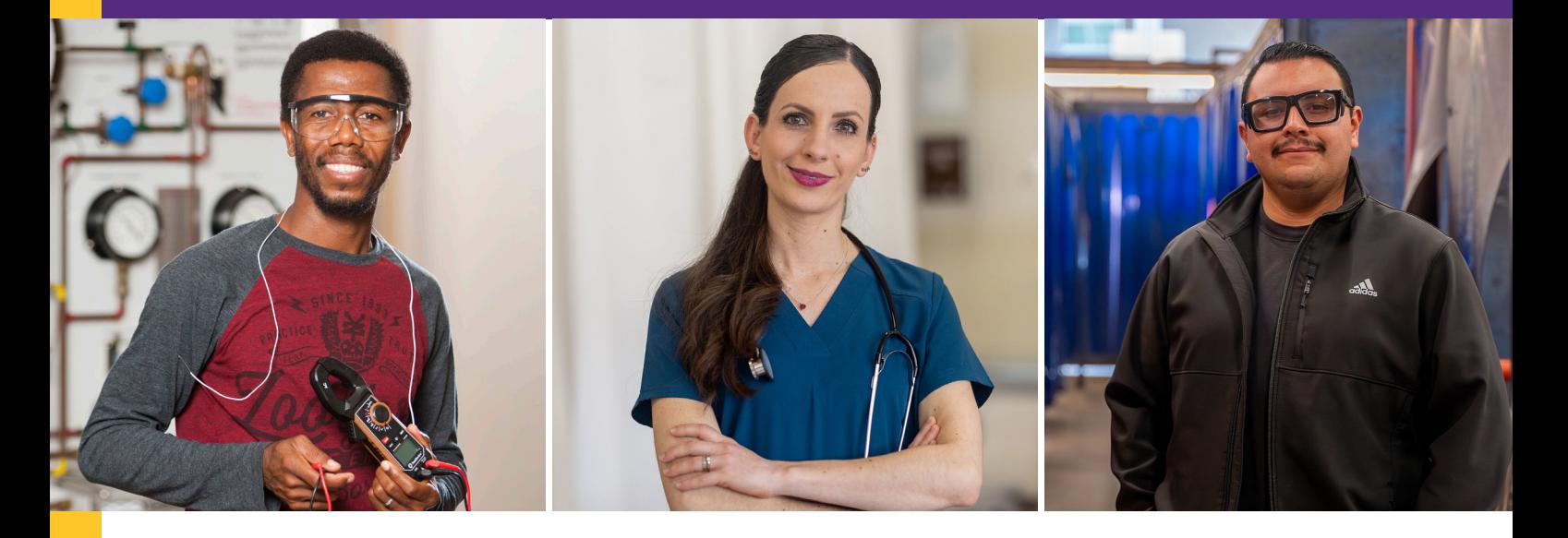

## **Build a Better Salary and Brighter Future Fast**

In the classroom or online

- Short-Term Career Training
- English as a Second Language
- High School Diploma/Equivalency
- Citizenship

# SAN DIEGO COLLEGE OF<br>CONTINUING EDUCATION

FORWARD Together

# **Free Career Training Classes**

**Search for classes at sdcce.edu: Click Enroll and then select Fall 2024. Next, select Continuing Education and choose a subject from the menu options. You may also select "additional search criteria" to identify a specific class by searching for a keyword (e.g. accounting or ceramics).**

### **Automotive**

### *Search online using subject drop-down menu: Automotive Technology*

- » **Automotive Technician**
- » **Auto Body and Paint Technician**
- » **Quick Service Lube/Pre-Delivery**
- » **Service Advisor**

### **Business & Accounting**

### *Search online using subject drop-down menu: Accounting; Office Systems*

» **Account Clerk**

### *Search online using subject drop-down menu: Business Management*

- » **Small Business Planning**
- » **Small Business Growth**
- » **Business Sales**
- » **Project Management**
- » **Advanced Project Management**
- » **Microsoft Project & More**
- » **Using AI for Small Business Marketing & Planning**
- » **Business Pitch Bootcamp**
- » **E-commerce with WordPress**
- » **Social Media & SEO**

### *Search online using subject drop-down menu: Office Systems; Computer & Information Science*

- » **Business Information Worker (MS Office)**
- » **Administrative Assistant**

### *Search online using subject drop-down menu: Office Systems*

» **Computer Basics: Digital Literacy**

### **Child Development Child Development**

#### *Search online using subject drop-down menu: HMDV - Human Development*

- » **3- to 5-Year-Old Specialty Curriculum**
- » **Child Care Provider Training**
- » **Child Home Care Training**
- » **Early Learner Development**

**Periodical Statement**

CA 92108-3883.

### **Child Development Child Development**

### *Search online using subject drop-down menu: HMDV - Human Development*

- » **Early Learner Enrichment**
- » **Infant & Toddler Development**
- » **Infant & Toddler Enrichment**
- » **Infant Care Specialist**

» **Instructional Aid**

### »**School-Age & Leadership Clothing & Textiles**

### *Search online using subject drop-down menu: Clothing and Textiles*

- » **2D Digital Pattern Making**
- » **3D Digital Pattern Making**
- » **Advanced Sewing Construction 1**
- » **Advanced Sewing Construction 2**
- » **Fundamentals of Pattern Making**
- » **Industrial Sewing Fundamentals**
- » **Industrial Sewing Production Skills**
- » **Introduction to Digital Textile Printing**
- » **Introduction to Embroidery and Digitizing**
- » **Pattern Fitting and Adjustment 1**
- » **Sewn Product Construction 1**
- » **Sewn Product Construction 2**

### **Digital Media and Programming**

#### *Search online using subject drop-down menu: Communications; Office Systems*

- » **Digital Design**
- » **Motion & Video Production**
- » **Web Design & Content Management**
- » **Digital Photography**
- » **Front End Web Developer I, II**

### *Search online using subject drop-down menu: Computer & Information Science*

- » **Full Stack Web Developer**
- » **Mobile App Development**
- » **Programming with Python**
- » **Data Management with Python**

CLASS SCHEDULE (USPS 024-308) Vol. 18 Issue #2 is published three times a year by the San Diego Community College District (Office of Public Information and Government Relations), 3375 Camino del Rio South, San Diego, CA 92108-3883. Periodicals Postage Paid at San Diego, California. POSTMASTER: Send address corrections to CLASS SCHEDULE Attn: Mailroom/Duplicating, San Diego Community College District, 3375 Camino del Rio South, San Diego,

### **Healthcare Careers**

### *Search online using subject drop-down menu: HLTH - Health*

- » **Certified Nurse Assistant**
- » **Health Unit Coordinator**
- » **Home Health Aide**
- » **CNA in Behavioral Health**
- » **CNA in Acute Care**
- » **CNA in Restorative Care (RNA)**
- » **Medical Terminology**
- » **Healthcare Careers**
- » **Personal & Home Care Assistant**

### **Hospitality and Culinary Arts**

### *Search online using subject drop-down menu: Foods and Nutrition*

- » **Advanced Patisserie & Cakes**
- » **Baking & Artisanal Breads**
- » **Baking & Pastry Essentials**
- » **Chocolate & Sugar Fundamentals**
- » **Culinary Arts & Sciences I**
- » **Culinary Arts I**
- » **Culinary Arts II**
- » **Culinary Arts III**
- » **Culinary Arts IV**
- » **Culinary Arts V**
- » **Ethnic & Regional Foods**
- » **Intro to the Hospitality Industry**
- » **Introduction to Hospitality Careers**
- » **Meal Planning Essentials**
- » **Nutrition Essentials**
- » **Pastries & Dessert**

### **Information Technology**

### *Search online using subject drop-down menu: Computer & Information Science*

- » **Desktop Technician (A+, N+)**
- » **Security Essentials (N+, S+)**

» **Network Technician (Cisco)** » **Cloud Solutions AWS-Associate** 

» **Windows System Administration**  » **Linux Server Administration** 

» **Web Server Technologies & Applications** 

» **Cybersecurity Analyst** 

# **Free Classes**

**Search for classes at sdcce.edu: Click Enroll and then select Fall 2024. Next, select Continuing Education and choose a subject from the menu options. You may also select "additional search criteria" to identify a specific class by searching for a keyword (e.g. accounting or ceramics).**

### **Skilled & Technical Trades**

- *Search online using subject drop-down menu: Mechanical Technology*
- » **Air Conditioning and Heating I & II**

### *Search online using subject drop-down menu: Electronics*

» **Electronic Technician I & II**

### *Search online using subject drop-down menu: Mechanical Technology*

» **Plumbing I, II & III**

»

### *Search online using subject drop-down menu: Industrial Technology*

- » **Gas Metal Arc Welding**
- » **Gas Tungsten Arc Welding I & I**
- » **Shielded Metal Arc Welding I & II**
- » **Flux Cored Arc Welding**

### **ESL (English as a Second Language)**

### *Search online using subject drop-down menu: ESLA-English as a Second Language*

- » **All levels of English as a Second Language (ESL)**
- » **English for Parents**
- » **ESL + Career Pathways**
- » **ESL + Job Search**
- » **ESL + Workplace Communication**
- » **ESL for Caregivers / Personal Care Assistant**
- » **ESL/Citizenship**
- » **Conversation**
- » **Grammar**
- » **Pronunciation**
- » **Reading**

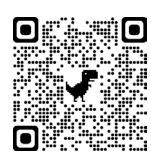

**San Diego College of Continuing Education offers many low-fee classes through our Community Education** 

**program. Scan code to learn more.**

### » **Emeritus for age 55+**

 *Search online using subject drop-down menu: Health Education*

- » **Brain Fitness**
- » **Cardio Strength & Balance**
- » **Water Exercise**
- » **Feeling Fit & Healthy**
- » **Body Dynamics**

### *Search online using subject drop-down menu: Public Affairs and Services*

- » **Retirement Living**
- » **Rediscover San Diego**

### *Search online using subject drop-down menu: Arts Experimental*

- » **Drawing and Painting**
- » **Ceramics**
- » **Ikebana Flower Arrangement**

### *Search online using subject drop-down menu: Art Theory*

- » **Art Appreciation**
- *Search online using subject drop-down menu: Creative Writing*
- » **Creative Writing**
- » **Dramatic Arts**

 *Search online using subject drop-down menu: Music Appreciation*

- » **General Music**
- *Search online using subject drop-down menu: Music Instrumental*
- » **Piano 1 and 2**
- » **Orchestra Workshop**

### *Search online using subject drop-down menu: Music Vocal*

- » **Chorus**
- » **Voice/Singing Training**

### *Search online using subject drop-down menu: Dramatic Arts*

» **Theater**

 *Search online using subject drop-down menu: Literature*

- » **English**
- » **Laws & Retiree (Consumer Protection)**

### *Search online using subject drop-down menu: Speech*

» **Effective Commuications/ Communicating with Technology** 

### **Disability Support Programs and Services**

 *Search online using subject drop-down menu: Disability Support Prog & Serv*

- » **Adaptive Arts and Crafts**
- » **Basic Education**
- » **Beginning Computers**
- » **Cognitive Retraining**
- » **Food Prep**
- » **Occupational Opportunities**
- » **Personal Living Skills**
- » **Physical Fitness for Disabled**
- » **Wellness Management**

### **High School Diploma/ High School Equivalency**

 *Search online using subject drop-down menu: Continuing Education High School*

### **High School Diploma:**

- » **Algebra 1 and 2**
- » **American Literature 1 and 2**
- » **Biology 1 and 2**
- » **Contemporary Voices 1 and 2**
- » **Contemporary Voices 2**
- » **Earth Science 1 and 2**
- » **Economics**
- » **English 3 and 4**
- » **Government**
- » **Pre-Algebra 1 and 2**
- » **US History 1 and 2**
- » **World History 1 and 2**

### **High School Equivalency:**

- » **Math 1 and 2**
- » **Reading 1 and 2**
- » **Science**
- » **Social Studies**
- » **Writing 1 and 2**

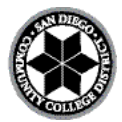

**San Diego Community College District Administrative Offices** *3375 Camino del Rio South San Diego, CA 92108-3883*

**President Continuing Education** *Tina M. King, Ed.D.*

**Board Of Trustees** *Geysil Arroyo, Mary Graham, Craig Milgrim, Bernie Rhinerson, Maria Nieto Senour, Ph.D.* 

**Chancellor, SDCCD** *Gregory Smith*

**Periodicals ECRWSS**

### **RESIDENTIAL CUSTOMER**

 $\blacksquare$  **@**  $\Omega$   $\mathbb{X}$  sdcce.edu

## Get Started

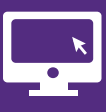

**1. APPLY** Submit an online application **MYSDCCD ACCOUNT** bit.ly/cccapplysdcce

**4. ENROLL**

Log-in to your mySDCCD account. Choose your classes and enroll or add yourself on a waitlist

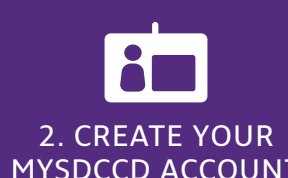

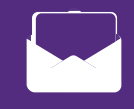

**5. EMAIL**

Activate your student.edu email and Microsoft 365 account.

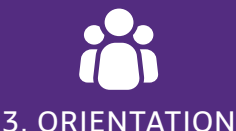

Most programs require orientation.

 Check your mySDCCD account "To-Do List" for your program's enrollment requirements

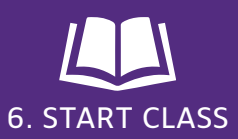

Attend the class for Fall 2024

Visit **sdcce.edu** for enrollment details

### Free Career Training

San Diego College of Continuing Education offers hundreds of **free** career certificate programs and classes.

Classes are available on campus, online, and in a hybrid or hyflex format. San Diego College of Continuing Education offers flexible hours for most classes, including short-term, late-start, Saturday, and online course options.

### **Visit one of our seven campuses**

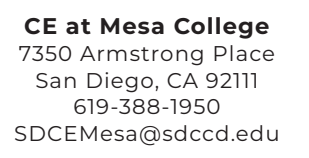

**Educational Cultural Complex**

4343 Ocean View Boulevard San Diego, CA 92113 619-388-4956 SDCEECC@sdccd.edu

**CE at Miramar College** 10440 Black Mountain Road San Diego, CA 92126 619-388-7825 SDCEMiramar@sdccd.edu

**North City Campus** 8355 Aero Drive San Diego, CA 92123 619-388-1800 SDCENorthCity@sdccd.edu

**César E. Chávez Campus** 1901 Main Street San Diego, CA 92113 619-388-1910 SDCECesarChavez@sdccd.edu

**Mid-City Campus** 3792 Fairmount Avenue San Diego, CA 92105 619-388-4500 SDCEMidCity@sdccd.edu

**West City Campus** 3249 Fordham Street San Diego, CA 92110 619-388-1873 SDCEWestCity@sdccd.edu